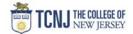

## Process Name: Approve a Requisition

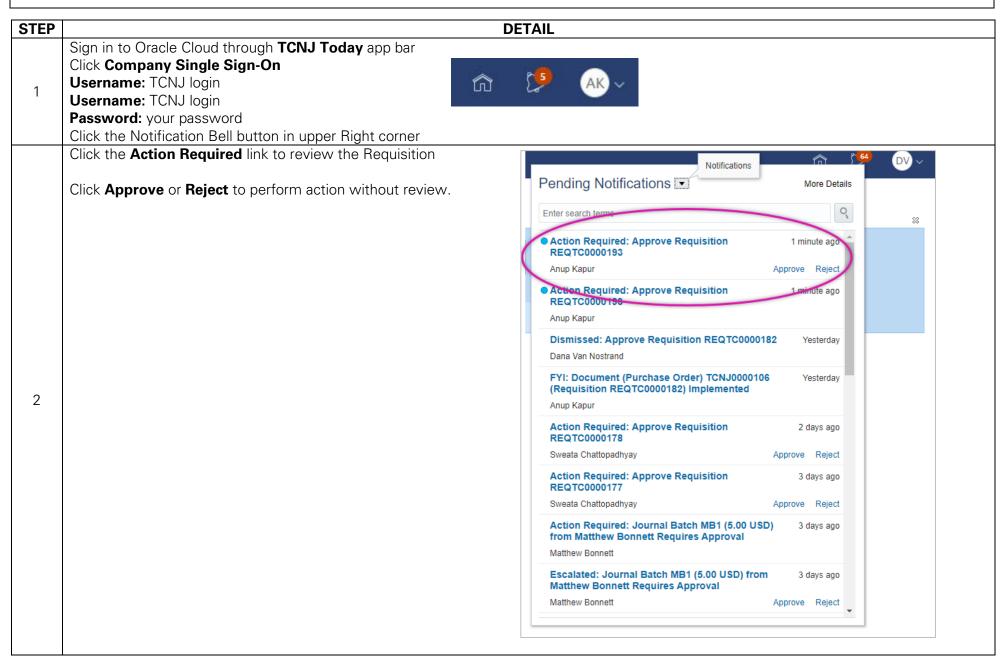

TCNJ Today

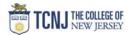

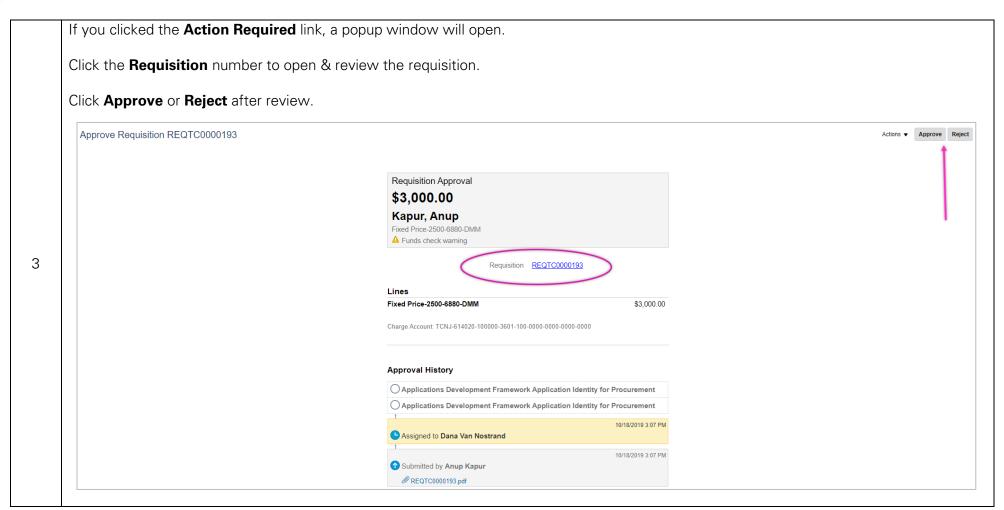

TCNJ Today 2